# TEORÍA DE LA COMUNICACIÓN PRÁCTICA 2: MODULACIÓN Y DETECCIÓN en canales gaussianos CURSO ACADÉMICO 2016/2017

# Objetivos

En esta práctica el alumno deberá

- $\blacksquare$  implementar en Matlab un sistema básico de comunicación digital a través de un canal gaussiano,
- entender los efectos de un canal gaussiano en las comunicaciones y
- entender la estructura del receptor ´optimo basado en un filtro adaptado.

# Normas y plazos de entrega

- La práctica debe realizarse por parejas o individualmente.
- Cada grupo deberá entregar una memoria impresa realizada a ordenador, mostrando las figuras y respondiendo a las preguntas que se plantean en el enunciado. Además, deberá enviar al profesor el código Matlab en un fichero .m a su correo electrónico (NO incluya el código en la memoria impresa).
- El plazo de entrega de la memoria es de dos semanas a partir de la sesión de laboratorio.

# 1. Contenido Teórico

## 1.1. Introducción

En esta práctica se pide implementar un modelo sencillo de un sistema de comunicaciones digitales básico, considerando un canal gaussiano. En este apartado se introducen los conceptos teóricos necesarios para la realización de la práctica y se explican los detalles de diseño del sistema a simular. En la figura 1 se muestra un modelo de un sistema de comunicaciones digital para la transmisión de un único símbolo, que consta de un transmisor (codificador y modulador), un canal de transmisión y un receptor (demodulador y decisor).

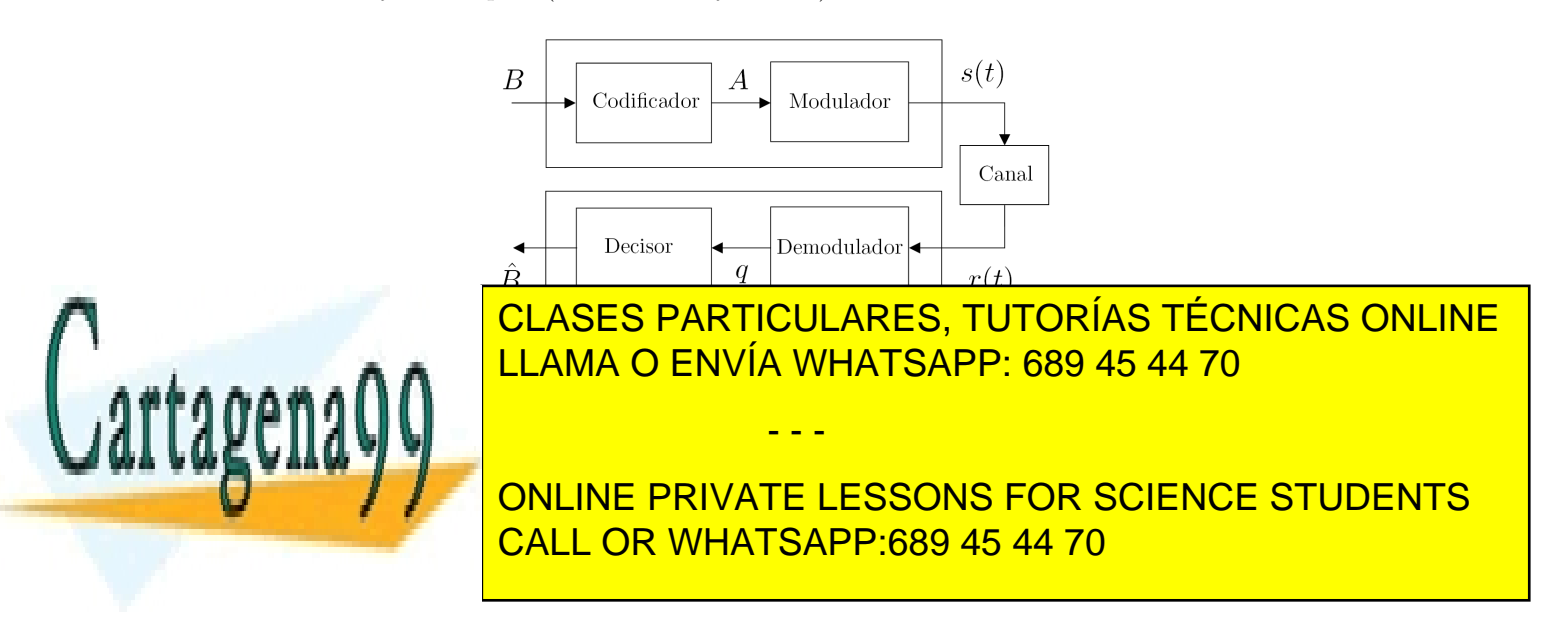

### 1.2. Transmisor: codificador y modulador

El transmisor trasforma el símbolo B en una señal  $s(t)$  que resulte adecuada para su envío a través del medio f´ısico que representa el canal. El transmisor consta a su vez de dos bloques: codificador y modulador.

#### 1.2.1. Codificador

El codificador transforma el símbolo B en un símbolo A haciendo la correspondencia  $b_i \rightarrow a_i$ . En esta práctica asumimos símbolos  $a_i$  reales y escalares, con un alfabeto o constelación,  $A = \{a_0, a_1\}$ .

### 1.2.2. Modulador

El modulador transforma el símbolo A en una señal analógica en tiempo continuo  $s(t)$ , haciendo la correspondencia  $a_i \rightarrow s_i(t)$ . En esta práctica se considera una modulación BPSK (Binary Phase Shift Keying). Asumimos que las señales  $s_0(t)$  y  $s_1(t)$  son los pulsos rectangulares de duración T mostrados en la figura 2 y cuya expresión matemática es

$$
s_0(t) = \begin{cases} 1, & 0 < t \le T \\ 0, & t > T \end{cases}, \qquad s_1(t) = \begin{cases} -1, & 0 < t \le T \\ 0, & t > T \end{cases}.
$$
 (2)

En esta práctica consideramos que la duración de ambos pulsos es  $T = 1$  segundo.

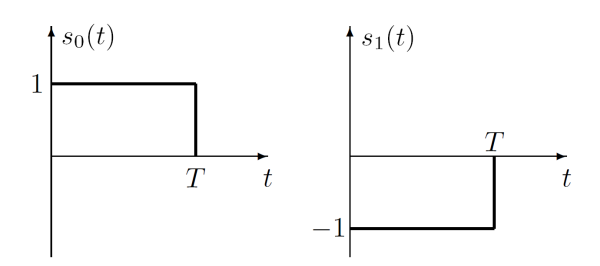

Figura 2: Señales  $s_0(t)$  y  $s_1(t)$ .

Este conjunto de señales se puede representar mediante una base normalizada en energía con un  $\phi(t)$ , que viene representado en la figura 3 junto con los elementos de la constelación. De este modo, las señales a la salida del modulador se pueden expresar como  $s_i(t) = a_i \phi(t)$ .

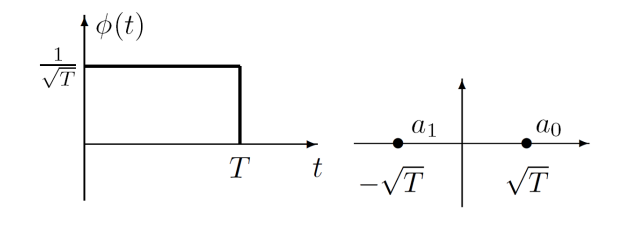

Figura 3: Base y constelación.

Para obtener la señal modulada  $s(t)$  a partir del símbolo A se puede emplear el esquema mostrado en la figura 4. El primer bloque representa un proceso de inserción de  $F - 1$  ceros entre cada par de símbolos A. El segundo bloque representa un filtro paso bajo de respuesta al impulso  $\phi(t)$ .

- - -

CLASES PARTICULARES, TUTORÍAS TÉCNICAS ONLINE LLAMA O ENVÍA WHATSAPP: 689 45 44 70

THE ONLINE PRIVATE LESSONS FOR SCIENCE STUDENTS CALL OR WHATSAPP:689 45 44 70

 $\Omega$ 

La distancia entre las señales  $s_0(t)$  y  $s_1(t)$  se puede obtener a partir de los elementos de la constelación  $a_0$  y  $a_1$  mediante la expresión

$$
d(s_0, s_1) = \sqrt{\int_{-\infty}^{\infty} |s_0(t) - s_1(t)|^2 dt} = d(a_0, a_1) = \sqrt{(a_0 - a_1)^2}.
$$
 (3)

Asimismo, la energía media por símbolo se puede calcular a partir de  $a_0 \, y \, a_1$  como

$$
E_s = p_A(a_0) \int_0^T |s_0(t)|^2 dt + p_A(a_1) \int_0^T |s_1(t)|^2 dt = p_A(a_0) a_0^2 + p_A(a_1) a_1^2 \tag{4}
$$

y la potencia de símbolo viene dada por  $P_s = E_s/T$ .

### 1.3. Canal AWGN

La señal  $s(t)$  a la salida del modulador se transmite a través de un canal de comunicaciones. El canal representa el medio físico de transmisión e introduce una perturbación sobre la señal transmitida que en esta práctica modelamos como ruido aditivo blanco gaussiano (AWGN, Additive White Gaussian Noise).

El término aditivo hace referencia a que la componente de ruido se suma a la de señal. El término blanco indica que la densidad espectral de potencia es constante para todas las frecuencias e igual a  $N_0/2$  W/Hz. Por tanto, la autocorrelación de la señal de ruido es  $R_n(\tau) = \frac{N_0}{2} \delta(\tau)$  (las muestras de ruido están incorreladas). El término gaussiano indica que su función densidad de probabilidad (o fdp)  $f_n(n)$  es una gaussiana o normal (de media  $\mu_n$  y varianza  $\sigma_n^2$ ) definida como

$$
f_n(n) \sim \mathcal{N}(\mu_n, \sigma_n^2) = \frac{1}{\sigma_n \sqrt{2\pi}} e^{-\frac{(n-\mu_n)^2}{2\sigma_n^2}}.
$$
 (5)

Se asume que el ruido gaussiano tiene media  $\mu_n = 0$ . Por tanto, la señal de ruido  $n(t)$  se genera como una secuencia de muestras i.i.d (independientes e idénticamente distribuidas) de una distribución gaussiana  $\mathcal{N}(0, \sigma_n^2)$ .

La señal a la entrada del receptor es de la forma

$$
r(t) = s(t) + n(t). \tag{6}
$$

Dado que  $s(t)$  toma un valor fijo para un símbolo dado  $a_i$ , se puede expresar la fdp de la señal recibida condicionada a que se ha transmitido el símbolo  $a_i$  como

$$
f_{r|A}(r|a_i) \sim \mathcal{N}\left(\frac{a_i}{\sqrt{T}}, \sigma_n^2\right),\tag{7}
$$

es decir, tiene una distribución gaussiana de media $a_i/\sqrt{T}$ y varianza $\sigma_n^2.$ La fdp de la señal recibida viene dada por

$$
f_r(r) = p_A(a_0) f_{r|A}(r|a_0) + p_A(a_1) f_{r|A}(r|a_1).
$$
\n(8)

La relación señal a ruido (SNR, *Signal to Noise Ratio*) se define como  $SNR = P_s/P_n$ , donde  $P_s$  es la potencia de la señal y  $P_n$  es la potencia de ruido, que viene dada por su varianza. Es frecuente trabajar con la SNR en decibelios (dB), que se calcula como

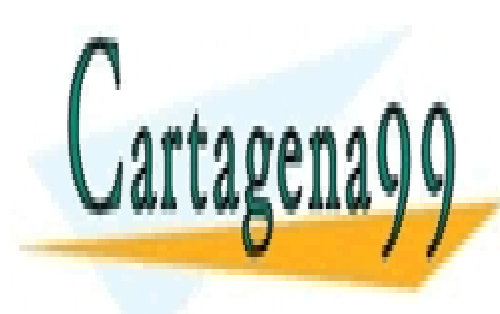

### $SNR(dR) = 10 \log_{10} SNR$  (9) <u>1.4. Receptor: demography de la ceptor: de la ceptor: estableceptor estableceptor estableceptor estableceptor e</u> el receptor es el encargado de recuperar el señolo transmitido B a partir de la seña partir de la seña partir r(t). El receptor a su vez consta de dos bloques: el demodulador y el decisor. El demodulador se CLASES PARTICULARES, TUTORÍAS TÉCNICAS ONLINE - - -

encarga de reconstruir un valor q que debe ser lo m´as similar posible al s´ımbolo transmitido A. **Fig. Asiagnaries has designed as in the decision and valor de entrance of the entrance of the entrance of the e** CALL OR WHATSAPP:689 45 44 70

3

#### 1.4.1. Demodulador

En esta práctica se considera el esquema de demodulación basado en un filtro adaptado, cuyo esquema aparece representado en la figura 5. Ya que en este ejemplo la base del conjunto de señales  $s_i(t)$  está formada por un único elemento  $\phi(t)$ , el demodulador consta de un único filtro adaptado a  $\phi(t)$  y retardado T segundos para que sea causal, cuya respuesta al impulso viene dada por  $h(t) = \phi(T - t)$ , y la señal a la salida del filtro es de la forma

$$
y(t) = r(t) * h(t). \tag{10}
$$

$$
\overbrace{f(t)}^{r(t)} \underbrace{\phi(T-t)}^{y(t)} \underbrace{\downarrow}_{t = T}^{q}
$$

Figura 5: Estructura del demodulador basado en un filtro adaptado.

Esta señal toma su valor máximo en el instante óptimo de muestreo  $t = T$ . Se cumple, además, que considerando un canal AWGN y un filtro adaptado a  $\phi(t)$ , la SNR a la salida del demodulador  $(en q)$  es máxima.

La fdp de la señal  $q$  a la salida del demodulador condicionada a que se ha transmitido el símbolo  $a_i$  viene dada por una gaussiana de media  $a_i$  y varianza de ruido  $\sigma_q^2 = \frac{N_0}{2}$ 

$$
f_{q|A}(q|a_i) \sim \mathcal{N}(a_i, \sigma_q^2). \tag{11}
$$

La fdp de la señal  $q$  a la salida del demodulador es una mezcla de dos gaussianas y tiene la expresión

$$
f_q(q) = p_A(a_0) f_{q|A}(q|a_0) + p_A(a_1) f_{q|A}(q|a_1).
$$
\n(12)

#### 1.4.2. Decisor

El decisor asigna a cada valor de la señal q a la salida del demodulador un símbolo  $\hat{B} = \{0, 1\}$ de modo que se minimice la probabilidad media de error de s´ımbolo, que permite cuantificar las prestaciones del sistema de comunicaciones digitales y está definida como

$$
P_e = Pr\{\hat{B} \neq B\}.
$$
\n<sup>(13)</sup>

El criterio de máximo a posteriori (MAP, Maximum a posteriori) consiste en asignar al valor  $q$  el símbolo  $b_i$  que maximiza la probabilidad a posteriori

$$
p_{B|q}(b_i|q) = \frac{p_B(b_i) f_{q|B}(q|b_i)}{f_q(q)}.
$$
\n(14)

En el caso particular de símbolos  $b_i$  equiprobables, el criterio MAP se reduce al criterio de máxima verosimilitud (ML, *Maximum Likelihood*), que maximiza  $f_{q|B}(q|b_i) = f_{q|A}(q|a_i)$ . La probabilidad de error cuando se transmite el símbolo  $a_0$  y  $a_1$  respectivamente son idénticas dada la simetría del problema y vienen dadas por

$$
P_{e|a_0} = \int_{-\infty}^0 f_{q|A}(q|a_0) = \int_0^{-\infty} f_{q|A}(q|a_1) = P_{e|a_1}.
$$
 (15)

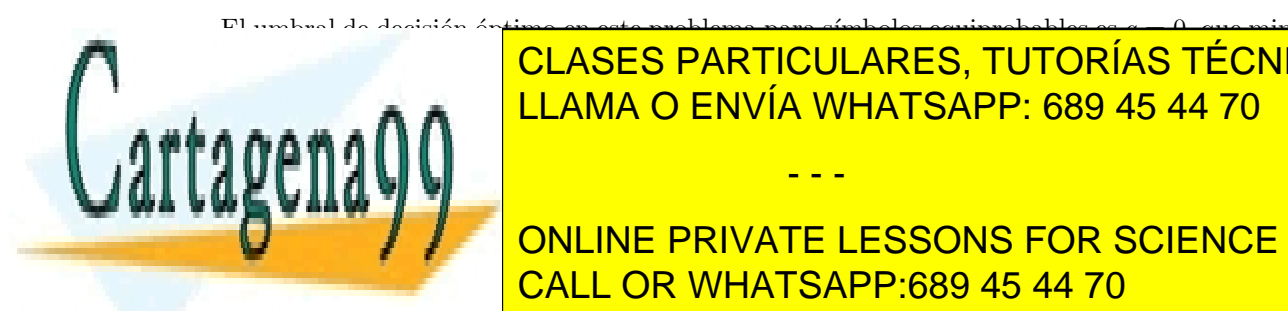

## El umbral de decisi´on ´optimo en este problema para s´ımbolos equiprobables es q = 0, que minimiza <u>la probabilidad de error media de s</u>íam de solidad de solidad constructional contrar de la comoda de la comoda c <u>LLAMA O ENVÍA WHATSAPP: 689 45 44 70 </u>

<u>LINE</u> **PRIVA CALL OR WHATSAPP:689 45 44 70** <mark>TE LESSON</mark> ONLINE PRIVATE LESSONS FOR SCIENCE STUDENTS

4

- - -

## 2. Ejercicios en Matlab

Se pide implementar un sistema de comunicaciones digitales de acuerdo con el esquema descrito en el apartado 1. Dicho sistema debe constar de todos los bloques descritos: transmisor (codificador y modulador), canal AWGN y receptor (demodulador y decisor). Además, se pide evaluar las prestaciones del sistema en términos de probabilidad de error de símbolo.

En la memoria de la práctica el alumno debe responder a las cuestiones planteadas, incluir las figuras que se indican en el guión y COMENTAR LOS RESULTADOS. Asegúrese de que todas las figuras tengan un título, los ejes nombrados y, en su caso, una leyenda.

Los pasos para implementar el sistema son los siguientes:

### 2.1. Parámetros del sistema

Defina todos los parámetros del sistema al comienzo del fichero Matlab.

- 1. Número de bits a transmitir  $N_b = 100$ .
- 2. Relación señal a ruido a la salida del demodulador  $SNR = 10$  dB.
- 3. Tasa de bit  $R = 1$  bit/s.
- 4. Período de bit  $T = 1/R$  segundos.
- 5. Número de muestras por bit  $F = 10$  (factor de sobremuestreo).
- 6. Número total de muestras  $N_m = N_bF$ .
- 7. Frecuencia de muestreo  $f_m = FR$  Hz.
- 8. Período de muestreo (intervalo entre muestras)  $T_m = 1/f_m$  segundos.

### 2.2. Transmisor

- 1. Genere una secuencia de  $N_b$  bits  $b_i$ . Para ello puede emplear las funciones rand o randi. Represente dicha secuencia en una figura.
- 2. Genere en Matlab un eje de tiempos t entre  $T_m$  y la duración correspondiente a  $N_b$  bits, con muestras espaciadas  $T_m$ .
- 3. ¿Qué valores toman los elementos de la constelación  $a_0$  y  $a_1$ ? ¿Cuál es la distancia entre las señales  $s_0(t)$  y  $s_1(t)$ ? ¿Y la energía media de símbolo  $E_s$ ? ¿Y la potencia de señal  $P_s$ ?
- 4. Convierta la secuencia de bits  $b_i$  en una secuencia de símbolos  $a_i$  mediante la asignación  $0 \rightarrow a_0, 1 \rightarrow a_1$  (codificador).
- 5. Obtenga una señal  $s(t)$  modulada en BPSK con  $F$  muestras por símbolo, mediante los pasos de inserción de ceros y filtrado.

Para el proceso de inserción de ceros, genere un vector de ceros de longitud  $N_m$  y complete con los símbolos  $a_i$  las posiciones  $1 + nF$ ,  $n = 0, \ldots, N_b - 1$ .

- - -

Defina el filtro transmisor  $\phi(t)$  como un pulso rectangular de la siguiente manera:

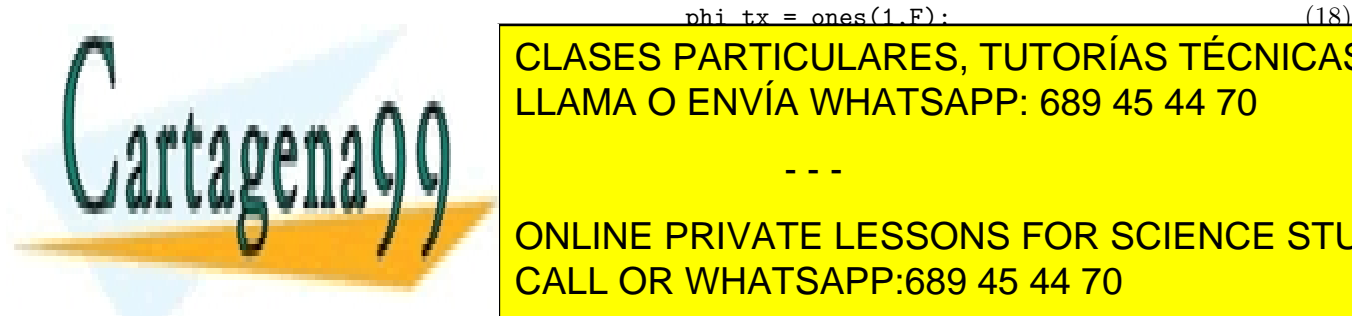

### $phi$   $tx = ones(1, F):$  (18)  $R = \frac{111.814 \text{ O F}^{1/2}}{11.814 \text{ O F}^{1/2}}$ <u>representa la señonal BPSK a la señana de ENVÍA WHATSAPP: 689 45 44 70 de t</u> CLASES PARTICULARES, TUTORÍAS TÉCNICAS ONLINE

**Considered as a considered potencial de se of valor te**  $\mathcal{L}$  /  $\mathcal{L}$  **ONLINE PRIVATE LESSONS FOR SCIENCE STUDENTS** CALL OR WHATSAPP:689 45 44 70

### 2.3. Canal AWGN

- 1. Implemente en Matlab la fdp de una gaussiana  $f_X(x) \sim \mathcal{N}(\mu_x, \sigma_x^2)$ . Represente dicha fdp con los parámetros  $\mu_x = 3$  y  $\sigma_x^2 = 2$ , tanto con su implementación como con la función normpdf de Matlab (en la misma figura) y compruebe que obtiene el mismo resultado. Utilice un rango de valores de x entre  $\mu_x \pm 4\sigma_x$ , con un paso entre muestras adecuado, y preste atención a los parámetros de normpdf.
- 2. Calcule en Matlab la SNR en unidades naturales y la potencia de ruido  $P_n$ .
- 3. Genere la señal de ruido  $n(t)$  como un vector n de  $N_m$  muestras de ruido blanco gaussiano de varianza  $\sigma_n^2 = FP_n/2$  mediante la función randn. El comando para generar una muestra de una distribución gaussiana de media mu y varianza var es mu + sqrt(var)\*randn.
- 4. Obtenga la señal  $r(t)$  a la salida del canal AWGN.
- 5. Represente en una misma figura las señales transmitida  $s(t)$  y recibida  $r(t)$ , en distintos colores, y ponga una leyenda.
- 6. Represente el histograma normalizado del vector de ruido n generado en el apartado 3 con:  $[h, c] = hist(n, 20);$

 $h = h/sum(h)/diff(c(1:2));$ 

plot(c,h)

Compare el histograma obtenido con la fdp teórica del ruido gaussiano  $f_n(n)$ .

7. Represente el histograma de la señal recibida  $r(t)$  generada en el apartado 4 y compárelo con la fdp de la señal recibida  $f_r(r)$ .

### 2.4. Receptor y cálculo de la probabilidad de error

1. Implemente el demodulador basado en un filtro adaptado a la señal  $\phi(t)$ . Para ello obtenga la señal  $y(t)$  a la salida del filtro receptor definido como

$$
phi_r x = ones(1, F)/F;
$$
\n(19)

- 2. Realice el muestreo del eje de tiempos t y de la señal  $y(t)$  en los instantes óptimos de muestreo  $nF, n = 1, \ldots, N_b$ , para obtener la señal q.
- 3. Represente en una misma figura la señal a la salida del filtro adaptado  $y(t)$  y la señal muestreada q, en distintos colores, y ponga una leyenda.
- 4. Implemente el decisor óptimo, que consiste en aplicar un umbral sobre la señal  $q$  para obtener los símbolos detectados  $\hat{b}_i$ .
- 5. Calcule la tasa de error de bit (BER), comparando los bits transmitidos  $b_i$  y detectados  $\hat{b}_i$ .
- 6. Represente en una misma figura la secuencia de bits transmitidos  $b_i$  y detectados  $\hat{b}_i$ , en distintos colores y ponga una levenda. Identifique si se ha producido algún error de decisión.
- 7. Represente el histograma de la señal  $q$  a la salida del demodulador y compárela con la fdp  $f_q(q)$ , siendo la varianza de ruido a la salida del demodulador  $\sigma_q^2 = P_n/2$ .

¿Qué observa respecto al histograma de la señal recibida  $r(t)$ ? ¿Cuál es el efecto del demodulador en la señal recibida? Identifique en la figura la probabilidad de error de símbolo  $P_e$ , dada por las ecuaciones 15 y <mark>16.</mark>

- - -

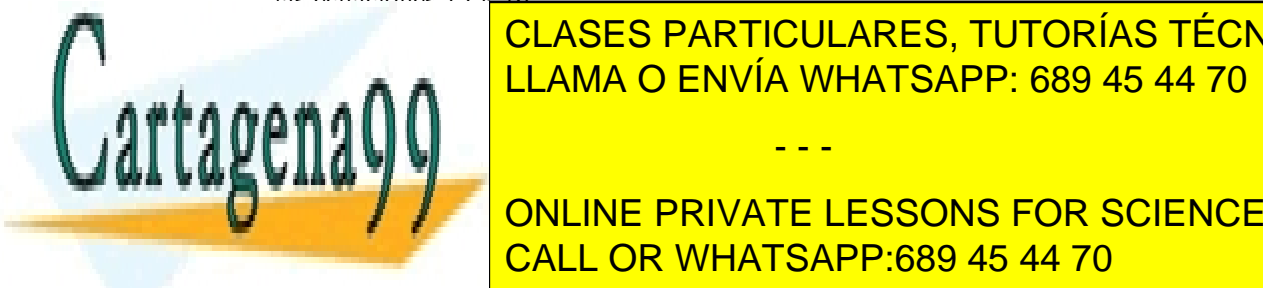

## Representa de <mark>CLASES particulares, tutorías técnicas online</mark> unidades para poder el ecuación 17. Sin embargo, en la figura representa representa representa representa rep la Personala logarita logarita con seminar a la Eb/N0 en da Eb/N0 en da Eb/N0 en da Eb/N0 en da Eb/N0 en da Eb

**1. Ejecute su programa en Matrimo de Bitania en Matrimo de Bitania en Matrimo de Bitania en Matrimo de SNR est 10, SOUDERRIVATE LESSONS FOR SCIENCE STUDENTS** una reducción de la <mark>CALL OR WHATSAPP:689 45 44 70</mark> de la BER obtenida mediante de la BER obtenida mediante de l

6

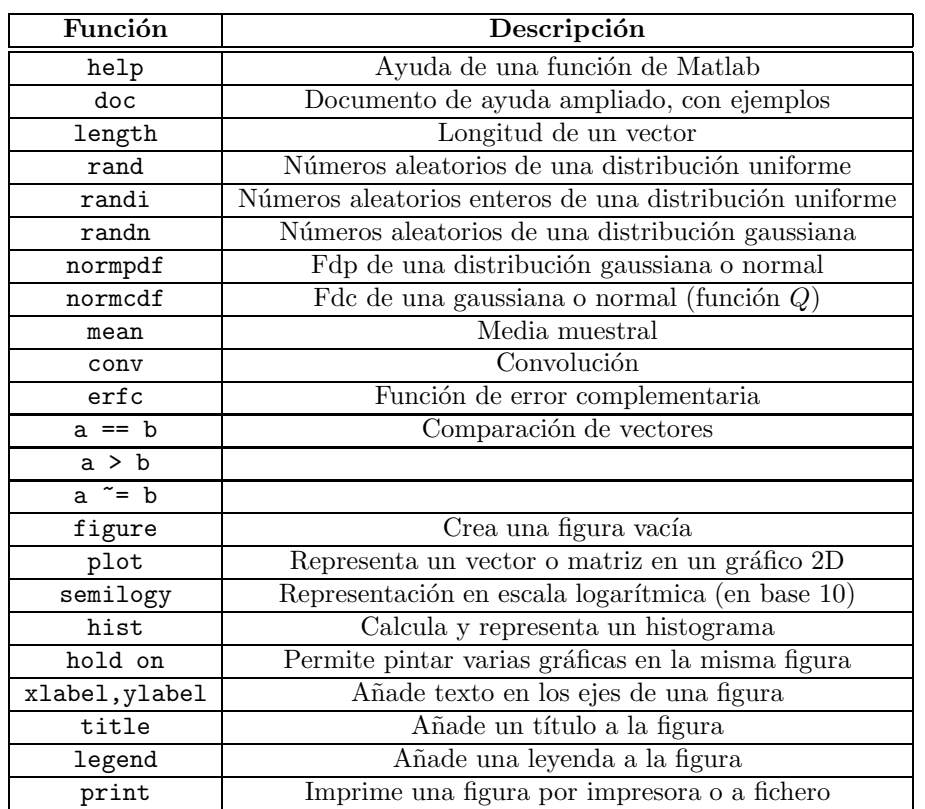

# 3. Funciones Matlab útiles para la práctica

# 4. Referencias

- Comunicaciones Digitales. A. Artés, F. Pérez González, J. Cid Sueiro, R. López Valcarce, C. Mosquera Nartallo y F. Pérez Cruz. Ed. Pearson Educación. 2007.
- Communication Systems Engineering. J.G. Proakis y M. Salehi. Prentice-Hall. 1994.

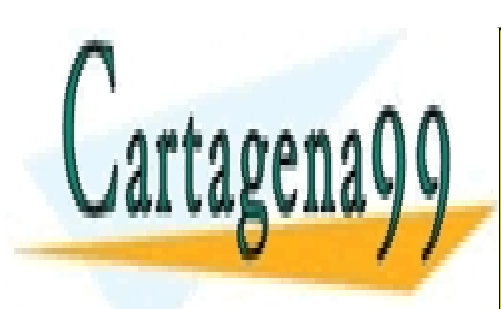

CLASES PARTICULARES, TUTORÍAS TÉCNICAS ONLINE LLAMA O ENVÍA WHATSAPP: 689 45 44 70

ONLINE PRIVATE LESSONS FOR SCIENCE STUDENTS CALL OR WHATSAPP:689 45 44 70

7 www.cartagena99.com no se hace responsable de la información contenida en el presente documento en virtud al Artículo 17.1 de la Ley de Servicios de la Sociedad de la Información y de Comercio Electrónico, de 11 de julio de 2002. Si la información contenida en el documento es ilícita o lesiona bienes o derechos de un tercero háganoslo saber y será retirada.

- - -